# **metaframe Documentation**

*Release 1.0.1*

**Daniel Rodriguez**

October 25, 2015

#### Contents

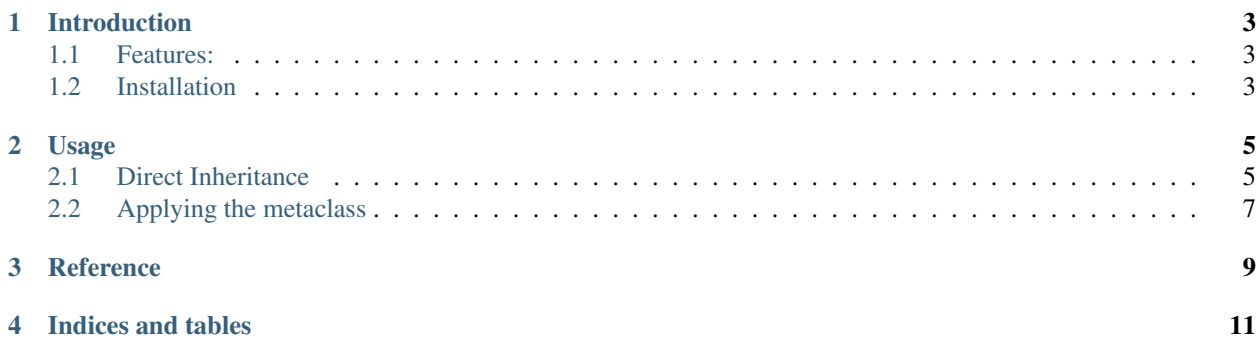

Contents:

# **Introduction**

<span id="page-6-0"></span>metaframe is a MetaClass infrastructure to intercept instance creation/initialization enabling modification of args/kwargs and instance.

# <span id="page-6-1"></span>**1.1 Features:**

- MetaFrame metaclass to apply to any object With embedded staticmethod with\_metaclass to enable inheritance
- MetaFrameBase class from which classes can inherit
- 3 hooks (classmethods)
	- \_new\_pre: called before object creation
	- \_new\_do: called for object creation
	- \_init\_pre: called after object creation / before object initialization
	- \_init\_do: called fo object initialization
	- \_init\_post: called after object initialization

# <span id="page-6-2"></span>**1.2 Installation**

metaframe is self-contained with no external dependencies

#### From pypi:

pip install metaframe

From source:

• Place the *metaframe* directory found in the sources inside your project

# **Usage**

<span id="page-8-0"></span>metaframe allows placing hooks into the creation/initializaion of objects, enabling use cases like:

- Modification of args/kwargs on the fly
- Instance scanning/modification

# <span id="page-8-1"></span>**2.1 Direct Inheritance**

The package offers an already metaclassed base class supporting the infrastructure.

• MetaFrameBase

### **2.1.1 Intercepting Object Creation**

An example from one of the tests included in the sources.

```
import metaframe as mf
class FrameTest(mf.MetaFrameBase):
   KEY = 'ft'_VAL = Truedef __init__(self, *args, **kwargs):
       self._val = kwargs.get(self._KEY, False)
   def check_val(self):
       return self._val == self._VAL
   @classmethod
   def _new_pre(cls, *args, **kwargs):
        # Insert a kwarg
       kwargs[cls._KEY] = cls._VAL
       return cls, args, kwargs
```
Doing something with it:

 $ft = FrameTest()$ **print**('ft.check\_val:', ft.check\_val())

Yields the following output:

ft.check\_val: True

From the example:

- No kwargs were passed to FrameTest for instantiation
- During init self. \_KEY ('ft') was extracted from kwargs and assigned to self. \_val
- The kwargs were actually modified in the classmethod() where self.\_VAL was added with key "self. KEY"

And the modified kwargs were returned to be fed to object creation/initialization

• Hence check val() returning True

### **2.1.2 Before initialization**

The previous example can be extended to undo the effect achieved during object creation.

Let's add a hook before init

```
@classmethod
def _init_pre(cls, obj, *args, **kwargs):
    # Remove the kwarg
   kwargs.pop(cls._KEY)
   return obj, args, kwargs
```
Doing something with it:

```
ft = FrameTest()print('ft.check_val:', ft.check_val())
```
Yields the following output:

ft.check\_val: False

The new code in \_init\_pre() removes the key self.\_KEY from the passed kwargs and returns them for object initialization.

#### **2.1.3 After initialization**

Redoing the effect by directly operating on the instance can be done after initialization.

The hook after \_\_init\_\_

```
@classmethod
def _init_post(cls, obj, *args, **kwargs):
    # change self._val ... to the expected value
   obj._val = obj._VAL
   return obj, args, kwargs
```
Repeating execution:

```
ft = FrameTest()print('ft.check_val:', ft.check_val())
```
Yields the following output:

ft.check\_val: True

In this case the post initialization hook has directly changed the value of attribute \_val after object init.

## <span id="page-10-0"></span>**2.2 Applying the metaclass**

Instead of inheriting from MetaFrameBase a derived metaclass for your class can be created:

```
import metaframe as mf
class MyMetaClass(mf.MetaFrame):
    def _new_pre(cls, *args, **kwargs):
        # Insert a kwarg
       kwargs[cls._KEY] = cls._VAL
        return cls, args, kwargs
   def _init_pre(cls, obj, *args, **kwargs):
        # Remove the kwarg
       kwargs.pop(cls._KEY)
       return obj, args, kwargs
   def _init_post(cls, obj, *args, **kwargs):
        # change self. val ... to the expected value
        obj._val = obj._VAL
        return obj, args, kwargs
```
Now there is no need to declare the 3 hoods as classmethods because they are already being declared in the MetaClass.

The FrameTest class would now look like this:

```
class FrameTest(MyMetaClass.as_metaclass(object)):
   KEY = 'ft'_VAL = Truedef __init__(self, *args, **kwargs):
       self._val = kwargs.get(self._KEY, False)
   def check_val(self):
       return self._val == self._VAL
```
The execution examples remain unchanged.

Alternatively, you can directly MetaFrame-enable a class applying MetaFrame as metaclass and defining the methods in the class as @classmethods:

```
class FrameTest(mf.MetaFrame.as_metaclass(object)):
   KEY = 'ft'_VAL = True@classmethod
 def _new_pre(cls, *args, **kwargs):
     # Insert a kwarg
     kwargs[cls._KEY] = cls._VAL
     return cls, args, kwargs
 @classmethod
 def _init_pre(cls, obj, *args, **kwargs):
      # Remove the kwarg
     kwargs.pop(cls._KEY)
     return obj, args, kwargs
 @classmethod
```

```
def _init_post(cls, obj, *args, **kwargs):
   # change self._val ... to the expected value
   obj._val = obj._VAL
   return obj, args, kwargs
 def __init__(self, *args, **kwargs):
     self._val = kwargs.get(self._KEY, False)
 def check_val(self):
     return self._val == self._VAL
```
### **Reference**

#### <span id="page-12-1"></span><span id="page-12-0"></span>class metaframe.**MetaFrame**

This Metaclass intercepts instance creation/initialization enabling use cases like modification of args, kwargs and/or scanning of the object post init

**\_new\_pre**(*\*args*, *\*\*kwargs*)

Called before the object is created.

#### Parameters

- **cls** (*automatic*) The class which is going to be instantiated
- **args** To be passed to \_\_new\_\_ for class instantiation
- **kwargs** To be passed to \_\_new\_\_ for class instantiation

Returns cls, args, kwargs as a tuple

The return values need not be the same that were passed

**\_new\_do**(*\*args*, *\*\*kwargs*)

Called for object creation

#### Parameters

- **cls** (*automatic*) The class which is going to be instantiated
- **args** To be passed to \_\_new\_\_ for class instantiation
- **kwargs** To be passed to \_\_new\_\_ for class instantiation

Returns obj, args, kwargs as a tuple

Note that in this method the 1st return value is no the 1st passed argument (unlike in the rest of methods) It is the created instance and not the passed class

The return values need not be the same that were passed

#### **\_init\_pre**(*obj*, *\*args*, *\*\*kwargs*)

Called after object creation and before the object is init'ed

#### Parameters

- **cls** (*-*) The class which has been instantiated
- **obj** (*-*) The class instance which has been created
- **args** (-) To be passed to init for object initialization
- **kwargs** (*-*) To be passed to \_\_init\_\_ for object initialization

Returns obj, args, kwargs as a tuple

<span id="page-13-0"></span>The return values need not be the same that were passed

**\_init\_do**(*obj*, *\*args*, *\*\*kwargs*)

Called for object initialization

#### Parameters

- **cls** (*-*) The class which has been instantiated
- **obj** (*-*) The class instance which has been created
- **args** (*-*) To be passed to \_\_init\_\_ for object initialization
- **kwargs** (*-*) To be passed to \_\_init\_\_ for object initialization

Returns obj, args, kwargs as a tuple

The return values need not be the same that were passed

#### **\_init\_post**(*obj*, *\*args*, *\*\*kwargs*)

Called after object initialization

#### **Parameters**

- **cls** (*-*) The class which has been instantiated
- **obj** (*-*) The class instance which has been created
- **args** (*-*) Which were passed to \_\_init\_\_ for object initialization
- **kwargs** (*-*) Which were passed to \_\_init\_\_ for object initialization

Returns obj, args, kwargs as a tuple

The return values need not be the same that were passed. But modifying args and/or kwargs no longer plays a role because the object has already been created and initialized

#### **\_\_call\_\_**(*\*args*, *\*\*kwargs*)

Creates an initializes an instance of cls calling the pre-new, pre-init/post-init hooks with the passed/returned args / kwargs

#### classmethod **as\_metaclass**(*meta*, *\*bases*)

Create a base class with "this metaclass" as metaclass

Meant to be used in the definition of classes for Py2/3 syntax equality

Parameters **bases** – a list of base classes to apply (object if none given)

#### class metaframe.**MetaFrameBase**

Enables a class to MetaFrame-enabled through inheritance without having to specify/declare a metaclass

**CHAPTER 4**

**Indices and tables**

- <span id="page-14-0"></span>• genindex
- modindex
- search

#### Index

# Symbols

\_\_call\_\_() (metaframe.MetaFrame method), [10](#page-13-0) \_init\_do() (metaframe.MetaFrame method), [10](#page-13-0) \_init\_post() (metaframe.MetaFrame method), [10](#page-13-0) \_init\_pre() (metaframe.MetaFrame method), [9](#page-12-1) \_new\_do() (metaframe.MetaFrame method), [9](#page-12-1) \_new\_pre() (metaframe.MetaFrame method), [9](#page-12-1)

# A

as\_metaclass() (metaframe.MetaFrame class method), [10](#page-13-0)

### M

MetaFrame (class in metaframe), [9](#page-12-1) MetaFrameBase (class in metaframe), [10](#page-13-0)